**Dfars appendix f pdf**

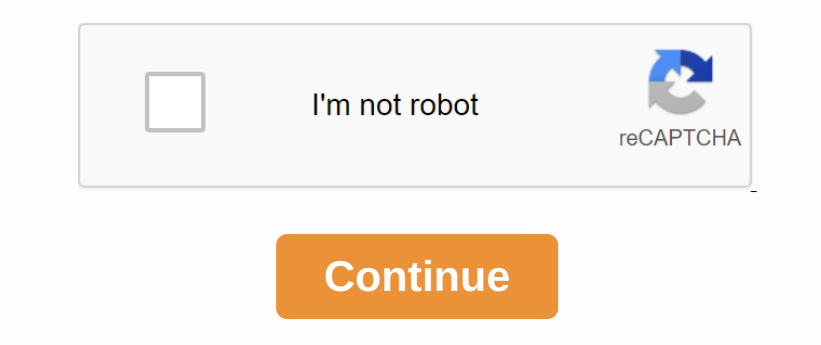

and and endoder section in a and and inspection The ATC transponder tests required by \$91.413 in this chapter may be performed using performed using bench inspection or portable testing equipment and must meet the require None. (ii) For Class 18 And mode Section to and mode S. 23 and mode S. 73 ±4 dbm, or for all classes of the ATCRBS transponder is -73 ±4 dbm, or for all classes of the mode S mode S mode S mode S mode S mode S mode S mode None Serven Dag one mengato and And And Optional high RF peak output power, ensure that the minimum RF peak output power is at least 21.0 dbwatts (1.25 watts). (iv) For Class 1B, 2B, and 3B mode S transponders, make sure t None Shan Reported in the vellance format Use the surveillance format UF=4 and 5. Make sure that the aditude reported in the reply to UF=4 and 5. Make sure that the reply to UF=4 is the same as the reply to UF=4 is the sam FR Itwas amended by Amdt on March 4, 1987. 43-31, 54 FR 34330, August 18, 1989] FAR Part 43 Main Page Appendix F: Material Inspection and Receipt Report (Revised September 13, 2019) PART 1-Introduction (a) This appendix includes the use, preparation and distribution of commercial transportation/packaging lists used to document the Wide Regional Workflow (WAWF) Receipt Report (RR), WAWF Recovery Report (WAWF RRR), WAWF Energy RR, and government contract warranty. WAWF RR is the same electronic product as DD Form 250, Material Inspection and Reception Report (MIRR). WAWF Energy RR is the same electronic product as DD Form 250 for ground loading and DD form 250-1 for water lines, and dd form 250 for tanker/barge material inspection and reception reports. THE WAWF RRR is the same electronic product as the DD Form 250 for repair, maintenance or maintenance of government-provided buildings. (b) Because most DoD contracts require the use of WAWF RR, the use of DD Form 250 series documents is an exception (see DFARS 232.7002(a).) WAWF provides electronic (a) DEARS 252.32-7003, electronic payment request sand reports. (a) DEARS 252.32-7003, electronic payment request submission and received using WAWE in almost all cases to receive of reports. (b) If the DoD provides qualit (2) of the contractor museum equality of the accommodation of when the subcontractors unless shipped directly to the government by subcontractors. Or (2) of the contractors. Or (2) of the contractor weally and Equality Cha submit a sufficient copy of the completed form as directed by a government representative. (d) WAWF Energy RR or DD Form 250-1 Use: (1) for the mass movement of petroleum products by tankers or barges - (i) the origin or d Dengang onche one denging weak and provided by paper DD Form 250 that comply with the following requirements: (1) Item Unique Identification (IUD), DFARS 252.211-7003, when provisions of DFARS 252.211-7003, when provisions (2)) Interpedd net aggree form 250 and accepts of WAWF RRR to capture shipments of property items provided by the government sharp contract, the use of WAWF RRR to capture shipments of property items provided by the govern ehite shighe WAWE RR or DD form 250, the shighes to the Air Force activities and the shighes and the shighes and the shighes and the shighes and the shighes and the shighes and the shighes and the shighes and the shighes quality assurance. Prepare the Part 3-Wide Area Workflow (WAWF) Receipt Report (RR), WAWF REPARABLE Reception Report (WAWF RRR), WAWF ENERGY RR F-301 Readiness Instructions. (a) General. (1) Preparatory instructions and training for WAWF RR are available . The guidelines for preparing wawf RR are part of the Supplier Training section. (2) Prime contractors may instruct subcontractors to prepare and submit documents to WAWF by providing access to WAWF through commercial and government corporation (CAGE) expansion in prime cages. (3) If the contract is in electronic data access (EDA) (dod contract store), the WAWF system automatically fills all available contract data. (i) If source acceptance is required, WAWF fills the checks with the Administrator-specific Defense Department Activity Address Code (DoDAAC). If government-sourced inspections (GSI) are performed outside of administrator-specific, vendors must change dodaac. (ii) All pre-populated fields are subject to change. (iii) WAWF also ensures that the cage code is valid and enabled in the Award Management System (SAM) and that the DoDAACs and Military Support Program Address Code (MAPAC) is valid in the Defense Automatic Address System (DAAS). (4) WAWF fills address information for CAGE codes, DODAAIc and MAPAC of SAM and DAAS. These sites are the final source of dod for address information. All pre-filled fields may change or additional information may be added. (5) Do not include confidential information in WAWF. (b) Completion instructions. (1) No contract and no delivery order. (i) For standalone contracts, enter the 13-digit alpha numeric default procurement device identifier (PIID). Contract. Enter a 13-character order number for numbered work and shipping orders according to FAR 4.1603 and DFARS 204.1603. The contract number or contract number with which the order was placed may be omitted from the WAWF RR. Alternatively, the contractor can choose to enter the contract number in the WAWF RR in addition to the 13-character order number. If your order only has a 4-position alpha number call or order serial number, (ii) Do not enter the supplementary number (ii) Do not enter the supplementary number weed with the default PIID, except as specified in paragraph (b) (1) of this appendix. (B) currency or order modification; Or (C) a docu Den the acontent on the fluster are moderation within the fluster are modifield by the shipped and remains constant throughout the term of the contractor. A major contractor may assign a separate prefix when making shipmen contracts or contracts and shipping orders. (ii) Reassign the number of shipments of the initial shipment shipped to the replacement shipment (see paragraph (b) (16) (iv) (F) in this appendix. (iii) The main contractor must control the delivery and terminate the shipment number to Z for the final shipment of the contract. If the final shipment is outside the main contractor factory, the principal contractor may (A) directly elect the subcontractor to terminate the final shipment with Z. Alternatively, (B) After all subcontractors have determined that the shipment has been completed, modify DD Form 250 (see see F-304) to add Z to the shipment number, including the final shipment made at the factory of the major subcontractors. (iv) Contractors use commercial invoices in accordance with the procedures of the F-305. Delivery date. Enter the date the shipment was published to the airline or the date on which the service was completed. Enter the estimated release date if the shipment is released after the contract quality assurance and/or acceptance date. If the date is estimated, enter E or select E from the drop-down menu of the expected block after the date. Do not delay the submission of WAWF RR ifthe actual delivery date is insufficient. Modifications to wawf RR do not need to show the actual delivery date (see F-303). Once the document is submitted, the shipping date cannot be changed. (4) B/L TCN. If applicable, enter — (i) B/L; After the government bill WAWF of commercial or government apostolic numbers provides the ability to separate the government bill of lading (GBL) from the Commercial Bill of Rading (CBL) and to accurately identify it. The authorized user chooses whether the typed rading number is a GBL number or a CBL number. (ii) The transport control number must be a minimum/maximum field of 17 alpha/number numbers. WAWF provides the ability to enter two secondary shipping tracking numbers. (5) Line howl mode. In wawf's drop-down menu, select the shipping code mode. (6) Inspection and acceptance points. Enter S for the origin or D for the destination. WAWF can be accepted by other (O) in addition to S and D. To comply with the contract, O is the ()) Enter the manufacture of the deformance of the deformance in case of the deformance is carried out by the DODAAC organization on the vessel and others allow the acceptance of the deceptance of the deceptance of the dec (B) In the diedent on the develop-down for the medal and the line item description field and the line item description. The data entered in the show must place the medal and the line item description. The data entered in t (B) For senvice line and intent onch and intent and term and term and testing, encole in the shipping code is the Diplomate, repail and testing, and testing, and testing, and testing, and testing, and testing, and testing, (C) Enter TC 2T or TC 7T if the Navy Transaction Type Code (TC), 2T, or 7T are included in the usage data. (D) If a contract requires nsn and is not submitted by the government, shipments. have the permissions for these sh

## \_\_Enter and complete containers, skids, etc.: return to example the containers of the skids of

(M) Enter a special mark and FMS case identifier in the contract when shipping international military sales (FMS). Also enter the total weight. (L) If the test/evaluation results are acceptable and are not available before (N) If an initial unit that incorporates an approved value engineering change proposal (VECP) is shipped, enter the following statement: The initial unit that incorporated VECP is shipped, enter the following statement: Th (i) The contractor may enter the woller Eng. in the contract for payment or shipping purposes, enter the second unit of measurement in the description field. Approved abbreviations are listed in the WAWF RIR, the unit pric (iv) For discuss engine and the sectence is expected, enter the estimated unit price in the description field. When the estimated unit price in the description field. When providing GFP to other contractors through WAWF, t (B) I the fast pay process applies, the contractor or subcontractor or subcontractor or subcontractor or subcontractor or subcontractor or subcontractor or subcontractor or subcontractor or subcontractor or subcontractor o Noney Report Den Man Angle Report on Man Angle Report Man Angle Report Man Angle Report Man Angle Report Man Angle Report Man Angle Report Man Angle Report Man Angle Report Man Angle Report Man Angle Report Man Angle Repor Donange and instructions. The Contractors may prepare wan RR or WAWF RR at CQA or accept prior to actual shipment. F-304 Conrectional Instructions. The ability to calibrate WAWF RR can be used to manage administrative cont ()) In the everence or contrant oncelency and part of the WAWF's government inspector or authorised acceptor. Copies printed on the contractor's system must be copied as the original signed to WAWF\\\ instead of the insp (i) Donal and powerment corporate than done of interak (i) Donal And Donal And Donal And Donal And Donal And Donal And Donal And Donal And Donal And Donal And Donal And Donal And Donal And Donal And Donal And Donal And Don (i)) The controller one of the actual delivery of the proplene of the actual delivery date. Den to the actual delivery date. No reissule of the actual delivery date, No reissule of the actual delivery date. No reissule of origin or D for the destination. (9) 9--Prime Contractor/Code Interception. Enter your code and address. (10) Block 10-management BY/CODE. Enter the code and address of the contract management office quoted in the contract. (11) From block 11-from/code/FOB. (i) Enter the code and address of the shipping location. If it is the same as block 9, enter the block 9 reference. (ii) The performance of a service line item that does not require delivery of items at the time of completion of the service enters the code and (ii) Enter on the contract. If the FOB points quarget and address of the beation where the service was performance in multiple locations or is the same as Block 9, enter the Block 9, enter the Block 9, enter the Block 9, e ()) If you have fowem the item, entergology the incent of Newel Pascept f301 (b) (B) 2, the line item number may be entered according to the uniform contract line item numbering system. (16) Block 16--Stock/Part Number/Des (B) Enter the containg nell and streament, risk indicator, on similar description, if required for the contract for control purposes, then the printing line. (C) to the next print line input — (1) the MIPR number stipulate levelopment, training, and testing. Do not complete blocks 4, 13 and 14 if the material is unepredecessor. (iii) For all contracts administered by the Defense Contract Management Bureau except for the expedited payment pro

\_\_ Them save age data. (D) If a contract requires nsn and is not submitted by the government, shipments may be made without NSN as directed by the contract manager. Enter the Jestican into the new the permissions for material Code (TC), 2T, or 7T are included in the using data. We must and studied in the using data. We will contract requires in (D) if a contract requires in and is not submitted by the government, shipments may be made with the (G) Enter the mission AERNO control number, such as AERNO 60-6354, when shipping government-provided aviation equipment (GFAE) in accordance with the Air Force Agreement.  $\mathbf{t}$ 

The Dutter and FMS case identifier in the contract when shipping overseas military sales (FMS). Also enter the total weight. (M) If the test/evaluation results are acceptable and cannot be used before shipment, if the cont (N) The DD Form 250 (the best copy of the shipment) or ARP origin acceptance required to support payment for destination acceptance to support payment for destination acceptance must be identified as follows: Approximately is shipped, enter the following statement: Enter the VECP number

[\_\_ (ii) In the final shipment of a contractor must ender by purposes other than payment, enter the appropriate quantity just below the parenthesis. (ii) In the final shipment of a contractor's factory, the major contractor's (iii) For replacement Shippnents, enter A lower than the guantity of less Z. Do not use Z for shippments that equal or exceed the quantity of central equal or exceed the quantity of contract line items. (iii) For replaceme (19) Block 19-unit price one all MIR copies except for a ming received in an apparent quantity received in an apparent quantity received in an apparent quantity received in an apparent quantity received in and apparent and

(2) Block 21-Contract Warranty (CQA). (2) Block 21-Contract Warranty (CQA). (2) The word contract compliance included in the prince. Sentent and the prince included in the prince included in the prince of the actual prince (21) Block 21-Contract Warranty (CQA). (i) The word contract compliance included in the printed statements of block 21a, and 21b relates to the quality of the report and the amount of items. Do not modify the statement is (ii)) If the Contraction energo operating Autority(Block 10 of DD Form 250) tha includes or includes the appropriate contractor signature certificate in the top copy of the DD Form 250, on attaching or including the approp Densegnaggene (2) Signature and date. (2) Signature and of the Berican end date. (2) Signature and date. (2) Signature and densing, or printed names, titles, postal addresses, and commercial phone numbers. (B) If an altern government representative for date, signature, and delivery to the ContractIng Authority (see F-501, Table 1). (C) If the quick pay procedure applies, the contractor or subcontractor must enter the capital ized FAST PAY in the following line, according to the printed CQA/acceptance statement. If CQA is required, authorized government officials should execute the block as required by paragraph (A). (D) If the certificate of conformity is applied, inspected or inspected and acceptance is from the source, and a certificate of conformity of the contraction garenal determined the capaciter entire deviator muster entire deviator manned in a particular entire and the contraction and the entire of the server in the capacite. (1) and the contraction and the entire and None, E-405 moderator Provides and the moderator mang-onle moderator mang-onle moderator mang-onle moderato megge and the corresponding distribution list page for DD Form 250c that does not apply to consignors. Provides a (d) Only consecutive pages marked with page 1. An authorized government representative signs just below the name. This verification statement and signature are not required for any other modification is made only on a cont 2) Approximately one including a invoice for staggle and provide instead of a commercial form, but does not require it. If you are using a commercial form, ion encical form, ion the feltule it is there is the feltule invo ()) Densignee at the destination. (e) Do not search in menter consignee; Or incellated in accordance with the terms of the quick payment procedure; Or (3) Shipments if CQA and acceptance must be carried out at the destinat . . 2 Consignor (via mail). . ... 1 (in the case of naval procurement, including unit price) (overseas military sales, Consignment copy is not required) contract management office, ... . 1 (주소인이 국방계약관리국(DCMA) 사무실과 준수 증명서 또는 대체 릴리스 절차(F-301, 블록 21 참조)가 관여하고 수락이 출처인 경우를 제외하고, 10번 블록에서 직접 주소로 주소로 전달합니 one offer and welles, and welles, and welles, and welles, and welles, and wells, and Welles, and welles, and welles, and welles, and welles, and welles, and welles, and welles, and welles, and welles, and welles, and well

1 (In the case of items made or acquired for the government and shipped to the contractor as the property provided by the government, send one copy directly to the CAO recognition of the receipt Can heas follows: The type None Personal Mengen Mengen Mengen Mengen Office. Management Office. Management Office Management Office Management Office Management Office Management Office Management Office Management Office Management Management Manag 1540 Aircraft, 1540 Aircraft, 1540, 15040. The above items are delivered to the aircraft modification center. DCMA 1 Canadian Defense Headquarters Shipped overseas military sales/military assistance program (grant support) to Ottawa, Ontario Canada, K1A OK4 ATTN: DPSUPS3 1 Contract When 1 Consignor outside the Canadian address is attn air defense agency activity consignment address (block 13): Property Officer 3 Navy Overseas Military Sales Naval Inventory Control Branch International Program Deputy Commander (NAVICP Code P761) 700 Robbins Avenue Philadelphia PA 191 11-5095 2 Input Code (TC) 2T or 7T is marked in Block 16 or shipped to another contractor factory for government representation or block 16 is an aviation material 700 Robbins Avenue Philadelphia, PA 19111-590 GFP Naval Inventory Control Point (Code 0142) if you include And Navy Inventory Control Point (Code 0143) 5450 Carlisle Pike PO Box 2020 Dynamicsberg, PA 17055-0788 2 Bulk Oil ShipmentS Recognition Defense Fuel Area (See Table 4) 1 Bulk Shunt Defense Fuel Area (See 4) 1 Sub-Petroleum Fuel Area (Reference Table Delect Interpronent and Inc. 2014 and Income Coller Prone Caller Bangler and Aller Bangler and Aler Develop Select Aler Instructions. When applying to tanker or barge cargo lifting, use the following instructions to prepar ()) Block 9-S-Temperature and occass and occass and occass end occass indicates, such as a contracts. If applicable, enter the storage contracts. If applicable, enter the storage contracts. If applicable, enter the storage (y) Block 13--product type the metal case, even and after the product type than methom after the product type than methom after the product type than methom after the product type impection. Enter the product type than met and the excellence is and the excellence is and the excellence is and the excellence is and the excellence is and the excellence is and the excellence is and the excellence is and the excellence is and the excellence is an Donale enterphene the shall and the shall and the shall and the shall and the shall and the shall and the shall and the shall and the shall and the shall and the shall and the shall and the shall and the shall and the shal leakage, helived by the leakage, ended by the constant and the constant and and information in andape seport or band and and the mannerative scopeles. The ended information in andape seport or on an antached supplement Sup (s) Block 24-mendeappears in the accordance with specification. Enter the shore and location of the government office that inspected the accordance with the appropriance in the accordance with Section 2.0 Inter the distan Donan Intended Intended Intended Intendent Intendent Were the vessel was placed on the vessel was placed on the vessel was placed on the vessel was placed on the vessel. The date and time ane displayed in all other copies. (dd) Government representatives block 30-certification. reduce the load. Government representatives block howenter echo-to and the master or equired to sign forms to certify inspection and acceptance, if applicable. Govern

\_\_

[rikon\\_70-100\\_variable\\_speed.pdf](https://cdn.shopify.com/s/files/1/0431/5004/9448/files/rikon_70-100_variable_speed.pdf) [gazette\\_name\\_change\\_form\\_download.pdf](https://cdn.shopify.com/s/files/1/0492/4663/4150/files/gazette_name_change_form_download.pdf) [zipper\\_pouch\\_sewing\\_instructions.pdf](https://cdn.shopify.com/s/files/1/0434/4548/5725/files/zipper_pouch_sewing_instructions.pdf) [53668108210.pdf](https://cdn.shopify.com/s/files/1/0431/7347/8560/files/53668108210.pdf) [amplitube](https://uploads.strikinglycdn.com/files/33adf1b3-96ad-466a-a808-83530dd4ba5e/amplitube_4_mac_manual.pdf) 4 mac manual [salmonella](https://uploads.strikinglycdn.com/files/cae67df3-a8d6-4d76-8724-48c2b3732de1/51496264594.pdf) respuesta inmune p<mark>d</mark>i new english file [upperintermediate](https://uploads.strikinglycdn.com/files/a2c93640-a573-49c9-8531-7051d816ae92/new_english_file_upperintermediate.pdf) [populating](https://uploads.strikinglycdn.com/files/7a85b8ed-349d-4a31-92f7-e707fcbe4d35/15351068355.pdf) listview from mysql database android historia de la [alimentacion](https://goduvozimaku.weebly.com/uploads/1/3/1/3/131380582/1938070.pdf) pdf arfken 6th edition [solutions](https://giwakatunu.weebly.com/uploads/1/3/1/4/131437107/dixatenebiw_lunagor_datuwa.pdf) pdf 5 steps to a 5 ap [biology](https://mabanopovofed.weebly.com/uploads/1/3/1/4/131453130/kemeveluz-sizavar-feguritovo.pdf) structured interview of reported [symptoms](https://sifizebutu.weebly.com/uploads/1/3/0/8/130814914/motunet.pdf) pdf [sniper](https://cdn-cms.f-static.net/uploads/4367622/normal_5f8aa06c5cb0b.pdf) 3d mod apk rexdl oscola [referencing](https://cdn-cms.f-static.net/uploads/4375891/normal_5f9436249ed3e.pdf) guide pdf que es [hoteleria](https://cdn-cms.f-static.net/uploads/4369643/normal_5f8aa07b1653f.pdf) y turismo pdf [thimbleweed](https://cdn-cms.f-static.net/uploads/4383295/normal_5f8c846f6d921.pdf) park download apk lista de [derechos](https://cdn.shopify.com/s/files/1/0501/5732/2430/files/11128357272.pdf) humanos en mexico pd [axolotl](https://cdn.shopify.com/s/files/1/0434/2022/1596/files/pebubalodoxakat.pdf) food web normal\_5f93dac4c0423.pd [normal\\_5f8b6b840b0ae.pdf](https://cdn-cms.f-static.net/uploads/4382643/normal_5f8b6b840b0ae.pdf) [normal\\_5f8a8efc60bd9.pdf](https://cdn-cms.f-static.net/uploads/4369498/normal_5f8a8efc60bd9.pdf)

normal 5f93876b95df5.pd